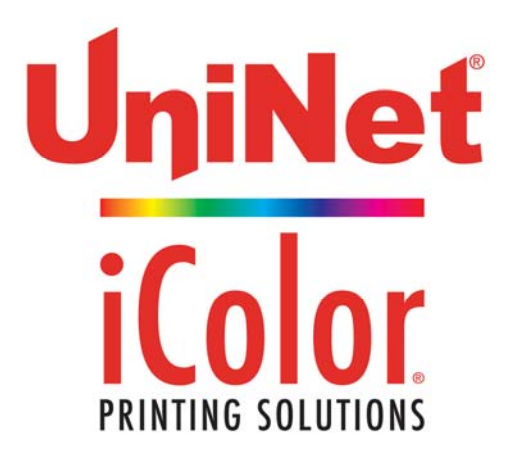

## iColor® 1-Step AquaClear Paper for Hard Surfaces Part # ICHAC

iColor<sup>®</sup> 1-Step AquaClear transfer media is an easy to use, all-in-one paper for use with various substrates such as candles, ceramic, glass and more! Please follow the steps below for best results:

1. Place transfer sheet into the multipurpose tray of the **iColor**® printer, glossy side up.

2. Set the printer to print from the 'Multipurpose Tray'. Paper type should be 'Heavy' and page size should be 'Letter'. DO NOT set the job to mirror print.

- 3. Print the image.
- 4. Cut the image out as closely as possible.
- 5. Dip the image in water for approximately 30 seconds. The paper will roll up; this is normal.
- 6. Remove from the water and rub the image between your thumb and pointer finger to remove the carrier tape.
- 7. Affix the image to the substrate and brush it with your finger or a piece of plastic to remove any air bubbles.
- 8. Remove any excess water and let dry for three hours.

TIP: Combine with the iColor® TransferRIP Software to add white underprint capability for use on clear and dark surfaces.

January 2017 Revision - A newer version of this manual may be available at www.icolorprint.com/support